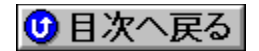

## **TDKДޮ‰ïŽÐ** 'ñ‹Ÿƒhƒ‰ƒCƒo **URL: http://www.tdk.co.jp/**

<mark>NEW!</mark>}∏V‹K,ÉŽû<sup>~</sup>^,ª,ê,½fhf‰fCfo

**¡    ƒ~ƒ…[ƒWƒbƒNƒJ[ƒh—pƒhƒ‰ƒCƒo**

**DMC9000—pf~fLfT**[[@ **(NEW)** 

DISC2:\DRIVER\TDK\MIX105 {button ,EF(`..\MENUDATA\IMPVIEW',`TDK\ MIX105\UPDATE.TXT',1)} **jà-**¾,ð•\ަ